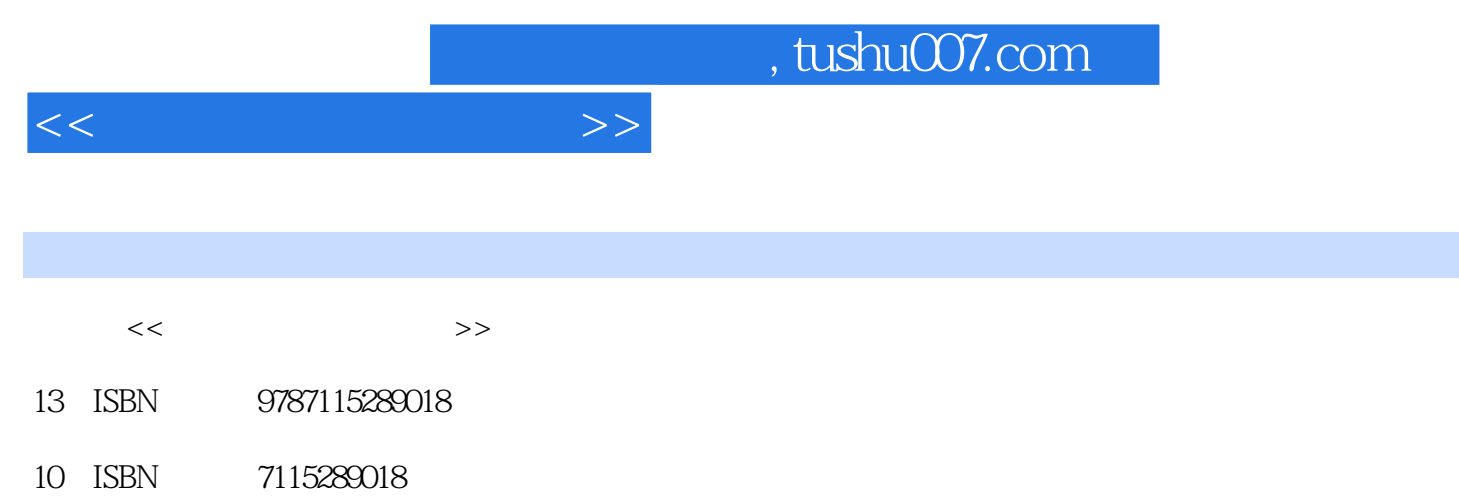

出版时间:2013-2

 $(2013-02)$ 

PDF

更多资源请访问:http://www.tushu007.com

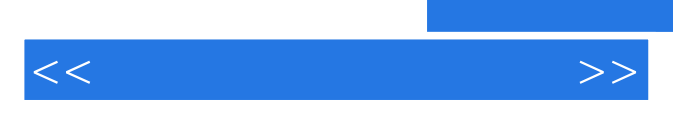

*Page 2*

 $,$  tushu007.com

 $<<$  and  $>>$ 

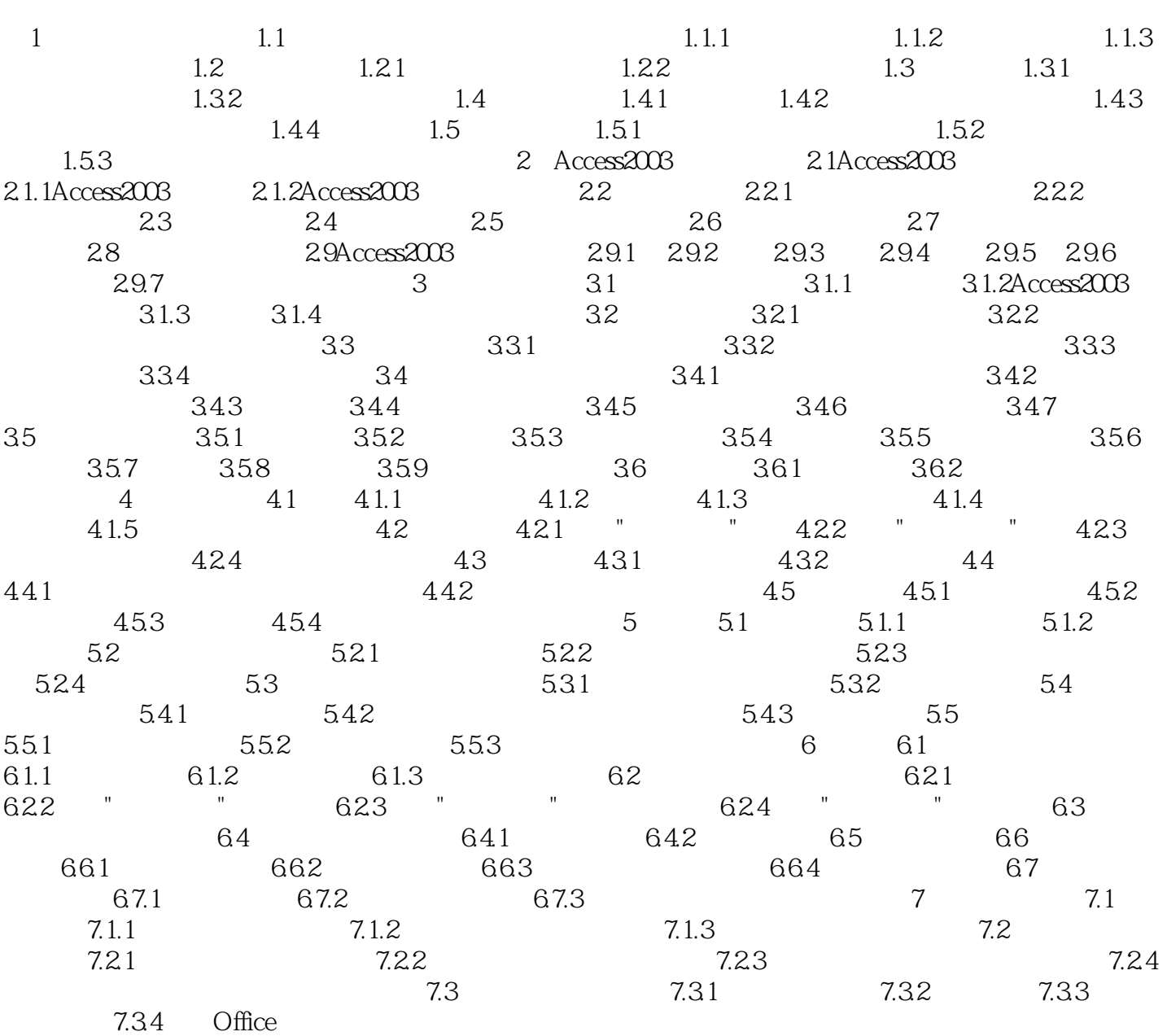

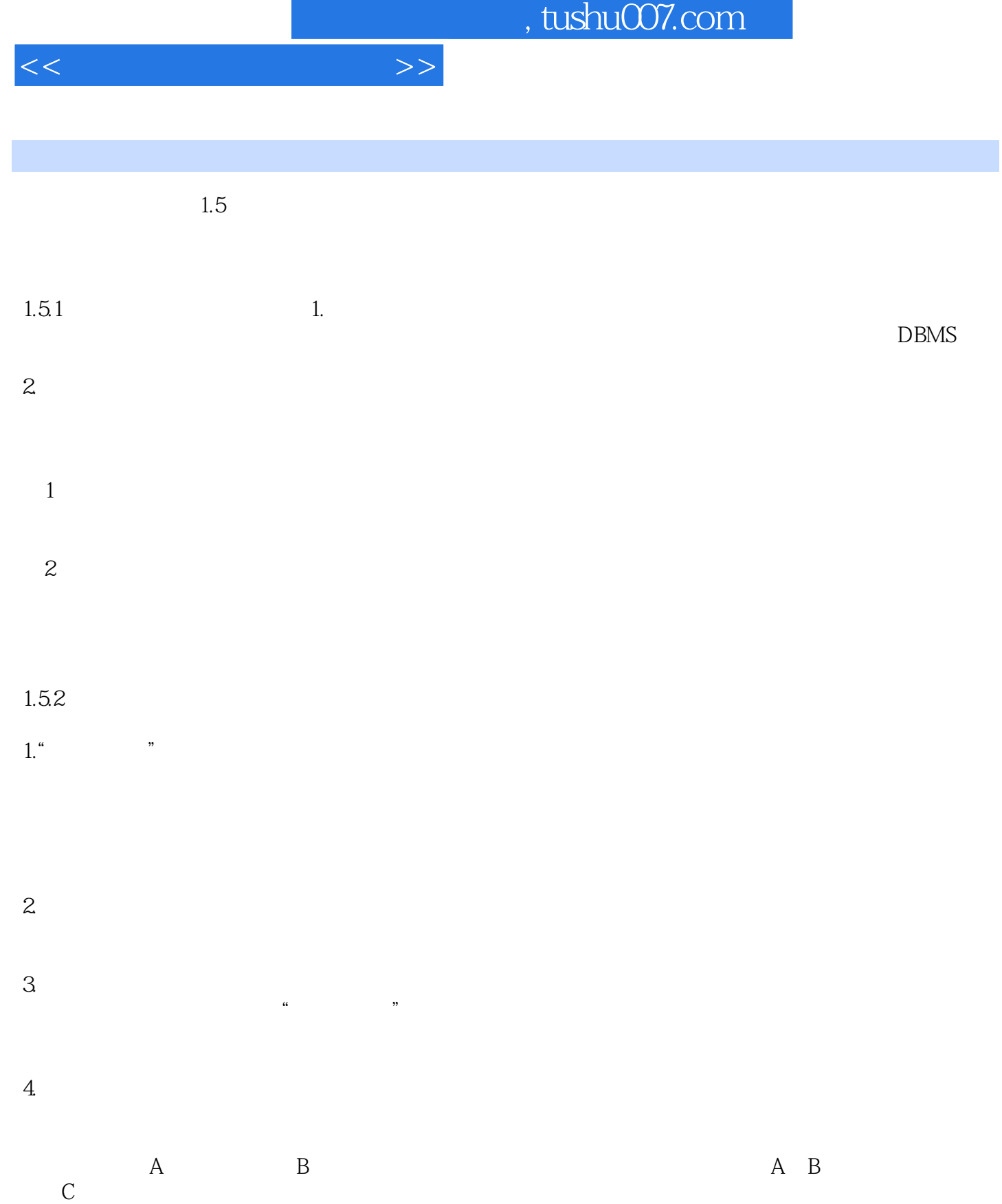

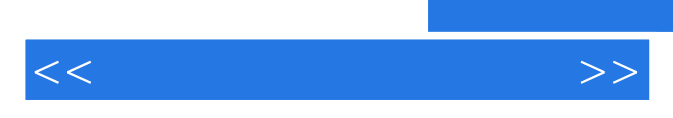

*Page 5*

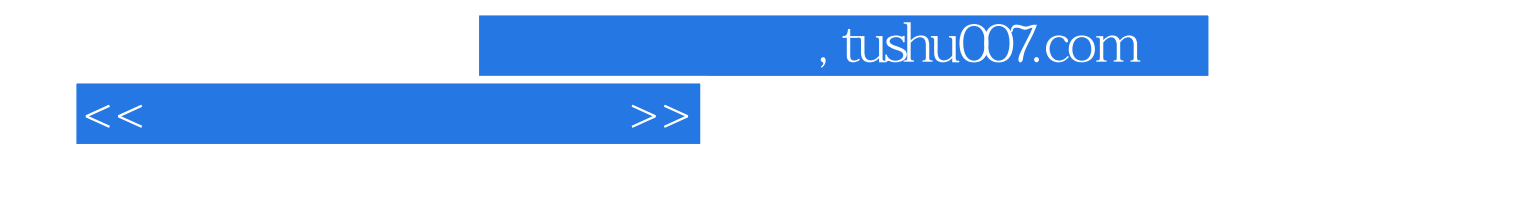

本站所提供下载的PDF图书仅提供预览和简介,请支持正版图书。

更多资源请访问:http://www.tushu007.com